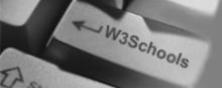

## 🖰 НОМЕ

#### XPath Tutorial XPath HOME

XPath HOME XPath Intro XPath Nodes XPath Syntax XPath Axes XPath Operators XPath Examples XPath Summary

References XPath Functions

#### Selected Reading

Web Statistics Web Glossary Web Hosting Web Quality

W3Schools Forum

Helping W3Schools

| XPath Tutorial          • Previous          Next            |                                                                                                    | SITE SEARCH About W3Schools W3Schools Forum                                  |  |
|-------------------------------------------------------------|----------------------------------------------------------------------------------------------------|------------------------------------------------------------------------------|--|
|                                                             |                                                                                                    |                                                                              |  |
| XQuery XPointer XLink<br>XPath                              | XPath is a major element in the W3C's XSLT standard -<br>and XQuery and XPointer are both built on XPath<br>expressions. | <u>\$15 Domain Name</u><br><u>Registration</u><br><u>Save \$20 / year!</u>   |  |
| XSLT                                                        | So an understanding of XPath is fundamental to a lot of advanced XML usage.                                              | UK Domain Names<br>UK Web Hosting<br>Alojamiento Web                         |  |
|                                                             | Start learning XPath!                                                                                                    | Buy UK Domain Nam<br>Register Domain Nam                                     |  |
| XPath Reference                                             |                                                                                                    | Cheap Domain Name<br>Cheap Web Hosting                                       |  |
| At W3Schools you will find a co<br>XQuery 1.0 and XSLT 2.0. | omplete reference of all the built-in functions in XPath 2.0,                                                            | Best Web Hosting                                                             |  |
| Addeny 1.0 and ASET 2.0.                                    |                                                                                                    | Bulk Domain Name                                                             |  |
| XPath Functions                                             |                                                                                                    | UK Web Hosting                                                               |  |
| Table of Contents                                           |                                                                                                    | PHP MySQL Hosting<br>Web Hosting UK                                          |  |
|                                                             |                                                                                                    | Top 10 Web Hostin                                                            |  |
| XPath Introduction<br>This chapter explains what XPa        | ath is.                                                                                                    | Web Hosting Provide<br>ASP.NET Web Hostin<br>3 Months Free!                  |  |
| XPath Nodes<br>This chapter defines the differe             | ent types of nodes in XPath and the relationship of nodes.                                                               | Programming Forum<br>Windows Web Hostin                                      |  |
| XPath Syntax<br>This chapter explains the XPath syntax.     |                                                                                                    | WEB BUILDING<br>XML Website Tools                                            |  |
| XPath Axes<br>This chapter explains the XPat                | h axes.                                                                                                    | Website Templates<br>Flash Templates<br>Website Builder<br>Internet Business |  |
| XPath Operators<br>This chapter lists the operators         | s that can be used in XPath expressions.                                                                                 | Opportunity Custom Programmir                                                |  |
|                                                             |                                                                                                    | BEST Flash Template                                                          |  |

http://www.w3schools.com/xpath/ (1 of 4) [3/14/2007 1:03:20 PM]

### XPath Summary

This chapter contains a summary on what you have learned in this tutorial and a recommendation on what subject you should study next.

#### **XPath Reference**

#### **XPath Functions**

This reference library defines the built-in functions required for XPath 2.0, XQuery 1.0 and XSLT 2.0.

Previous

Next

Your browser does not support inline frames or is currently configured not to display inline frames.

۲

What do you want your Web site to do?

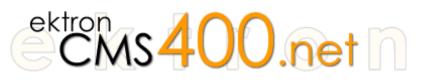

What do you want your Web site to do? Ektron CMS400.NET lets you do everything you need to do on the Web and do everything you want to do.

Ektron CMS400.NET gives you all the features you would expect from an enterprise CMS, but also high-demand functionality like real-time Web site analytics, community building, blogging, personalization, and online calendars. Ektron CMS400.NET bridges your Web site gaps.

Use Ektron CMS400.NET for:

- Content & Document Management Author/edit content, manage navigation, menus, audit trails, workflow, approvals
- Personalzation & Portal Support Allow visitors to create their own view of your web page
- 508 & W3C Compliance Checker Ensure compliance with scheduled or on-demand compliance reports
- Memberships Build online communities with blogs and forums, enable email web alerts, build polls and surveys
- Web Site Analytics track visitors, report on most requested pages, see where they came from and where they are going
- HTML Form Engine Create a two-way dialog with visitors using our wizard-like HTML form-building engine with validation and database support
- Multilingual Support Integrated translation tools help you reach multiple audiences by speaking their language
- Online Calendars Build and manage Web-based calendars and enable users to customize a view based on what's important to them

See why there are 15,000+ Ektron integrations worldwide.

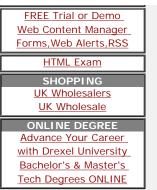

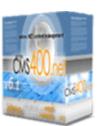

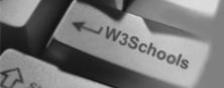

## 🖰 HOME

XPath Tutorial XPath HOME

XPath Intro XPath Nodes XPath Syntax XPath Axes XPath Operators XPath Examples XPath Summary

References XPath Functions

### Selected Reading

Web Statistics Web Glossary Web Hosting Web Quality

W3Schools Forum

Helping W3Schools

| XPath Introduction                                                                                                    | SITE SEARCH                                                                      |
|----------------------------------------------------------------------------------------------------|----------------------------------------------------------------------------------|
|                                                                                                    |                                                                                  |
|                                                                                                    | About W3Schools<br>W3Schools Forum                                               |
| XPath is a language for finding information in an XML document. XPath is used to navigate through elements and attributes in an XML document.                                                          | .gif .asp .jpg .inc<br>.mdb .txt .doc .pdf<br>Password Protect<br>Your Web Pages |
| What You Should Already Know                                                                                                    | WEB HOSTING<br>\$15 Domain Name<br>Registration<br>Save \$20 / year!             |
| <ul> <li>Before you continue you should have a basic understanding of the following:</li> <li>HTML / XHTML</li> </ul>                                                                                  | UK Domain Names<br>UK Web Hosting<br>Alojamiento Web                             |
| <ul> <li>XML / XML Namespaces</li> <li>If you want to study these subjects first, find the tutorials on our <u>Home page</u>.</li> </ul>                                                               | Buy UK Domain Name<br>Register Domain Name<br>Cheap Domain Name                  |
|                                                                                                    | Cheap Web Hosting                                                                |
|                                                                                                    | Best Web Hosting                                                                 |
| What is XPath?                                                                                                    | Bulk Domain Names                                                                |
| XPath is a syntax for defining parts of an XML document                                                                                                    | UK Web Hosting                                                                   |
| <ul> <li>XPath uses path expressions to navigate in XML documents</li> <li>XPath contains a library of standard functions</li> </ul>                                                                   | PHP MySQL Hosting<br>Web Hosting UK                                              |
| <ul> <li>XPath is a major element in XSLT</li> <li>XPath is a W3C Standard</li> </ul>                                                                                                    | Top 10 Web Hosting                                                               |
|                                                                                                    | Web Hosting Provide                                                              |
|                                                                                                    | ASP.NET Web Hostin<br><u>3 Months Free!</u>                                      |
| XPath Path Expressions                                                                                                    | Programming Forum<br>Windows Web Hostin                                          |
| XPath uses path expressions to select nodes or node-sets in an XML document. These path expressions look very much like the expressions you see when you work with a traditional computer file system. | WEB BUILDING<br>XML Website Tools                                                |
| · · ·                                                                                                    | Website Templates<br>Flash Templates<br>Website Builder                          |
| XPath Standard Functions                                                                                                    | <u>Internet Business</u><br><u>Opportunity</u>                                   |
| XPath includes over 100 built-in functions. There are functions for string values, numeric                                                                                                    | Custom Programmin                                                                |
| values, date and time comparison, node and QName manipulation, sequence manipulation,<br>Boolean values, and more.                                                                                     | BEST Flash Template                                                              |
|                                                                                                    | Web Design Forum                                                                 |
|                                                                                                    | Programming Forur                                                                |

http://www.w3schools.com/xpath/xpath\_intro.asp (1 of 3) [3/14/2007 1:01:58 PM]

|                                                                                                    | 1                                                                      |
|----------------------------------------------------------------------------------------------------|------------------------------------------------------------------------|
| XPath is Used in XSLT                                                                                                    | FREE Trial or Demo<br>Web Content Manager<br>Forms, Web Alerts, RSS    |
| XPath is a major element in the XSLT standard. Without XPath knowledge you will not be able to create XSLT documents.                                                                                                    | HTML Exam                                                              |
|                                                                                                    | SHOPPING<br>UK Wholesalers                                             |
| You can read more about XSLT in our XSLT tutorial.                                                                                                    | UK Wholesale<br>ONLINE DEGREE                                          |
| XQuery and XPointer are both built on XPath expressions. XQuery 1.0 and XPath 2.0 share the same data model and support the same functions and operators.                                                                                                    | Advance Your Career<br>with Drexel University<br>Bachelor's & Master's |
| You can read more about XQuery in our XQuery tutorial.                                                                                                    | Tech Degrees ONLINE                                                    |
| XPath is a W3C Standard                                                                                                    |                                                                        |
| XPath became a W3C Recommendation 16. November 1999.                                                                                                    |                                                                        |
| XPath was designed to be used by XSLT, XPointer and other XML parsing software.                                                                                                    |                                                                        |
| You can read more about the XPath standard in our W3C tutorial.                                                                                                    |                                                                        |
| Previous     Next                                                                                                    |                                                                        |
| Your browser does not support inline frames or is currently configured not to display inline frames.                                                                                                    |                                                                        |
| What do you want your Web site to do?                                                                                                    |                                                                        |
| What do you want your Web site to do? Ektron CMS400.NET lets you do everything you need to do on the Web and do everything you want to do.                                                                                                    |                                                                        |
| Ektron CMS400.NET gives you all the features you would expect from an enterprise CMS, but also high-demand functionality like real-time Web site analytics, community building, blogging, personalization, and online calendars. Ektron CMS400.NET bridges your Web site gaps. |                                                                        |
| Use Ektron CMS400.NET for:                                                                                                    |                                                                        |
| <ul> <li>Content &amp; Document Management - Author/edit content,<br/>manage navigation, menus, audit trails, workflow, approvals</li> <li>Personalzation &amp; Portal Support - Allow visitors to create their own view of your<br/>web page</li> </ul>                       |                                                                        |

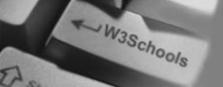

# 🛗 НОМЕ

| XPath Tutorial  |
|-----------------|
| XPath HOME      |
| XPath Intro     |
| XPath Nodes     |
| XPath Syntax    |
| XPath Axes      |
| XPath Operators |
| XPath Examples  |
| XPath Summary   |
|                 |

References XPath Functions

Selected Reading

Web Statistics Web Glossary Web Hosting Web Quality

W3Schools Forum

| XPath Nodes                                                                                                    | SITE SEARCH                                                               |
|----------------------------------------------------------------------------------------------------|---------------------------------------------------------------------------|
| Aratin Noues                                                                                                    |                                                                           |
|                                                                                                    | About W3Schoo                                                             |
| Previous     Next                                                                                                    | W3Schools Foru                                                            |
| In XPath, there are seven kinds of nodes: element, attribute, text, namespace, processing-instruction, comment, and document (root) nodes.                                           | ASP.NET<br>Shopping Cart                                                  |
| XPath Terminology                                                                                                    | WEB HOSTING<br>\$15 Domain Nan<br><u>Registration</u><br>Save \$20 / year |
| Nodes                                                                                                    | UK Domain Nam<br>UK Web Hosting                                           |
| In XPath, there are seven kinds of nodes: element, attribute, text, namespace, processing-<br>instruction, comment, and document (root) nodes. XML documents are treated as trees of | Alojamiento We                                                            |
| nodes. The root of the tree is called the document node (or root node).                                                                                                    | Buy UK Domain Na<br>Register Domain Na                                    |
| Look at the following XML document:                                                                                                    | <u>Cheap Domain Nat</u><br><u>Cheap Web Hosti</u>                         |
| xml version="1.0" encoding="ISO-8859-1"?                                                                                                    | Best Web Hostin                                                           |
|                                                                                                    | Bulk Domain Nam                                                           |
| <bookstore></bookstore>                                                                                                    | UK Web Hosting                                                            |
| <book></book>                                                                                                    | PHP MySQL Host                                                            |
| <pre><title lang="en">Harry Potter</title></pre>                                                                                                    | Web Hosting U                                                             |
| <author>J K. Rowling</author>                                                                                                    | Top 10 Web Host                                                           |
| <year>2005</year>                                                                                                    | Web Hosting Provi                                                         |
| <price>29.99</price>                                                                                                    | ASP.NET Web Hos                                                           |
|                                                                                                    | <u>3 Months Free</u>                                                      |
|                                                                                                    | Programming Foru                                                          |
|                                                                                                    | Windows Web Hos                                                           |
|                                                                                                    | WEB BUILDIN                                                               |
| Example of nodes in the XML document above:                                                                                                    | XML Website Too                                                           |
| (healistance) (desument mode)                                                                                                    | Website Templat                                                           |
| <pre><bookstore> (document node)</bookstore></pre>                                                                                                    | Flash Template                                                            |
| couthors I.K. Bowlings (outhors, (oloment node)                                                                                                    | Website Builder                                                           |
| <pre><author>J K. Rowling</author> (element node)</pre>                                                                                                    | Opportunity                                                               |
| lang="en" (attribute node)                                                                                                    | Custom Programm                                                           |
|                                                                                                    | BEST Flash Templa                                                         |
| Atomic values                                                                                                    | Web Design Foru                                                           |
|                                                                                                    | Programming For                                                           |

| Atomic values are pades with policitized or parent                                              |                            |
|-------------------------------------------------------------------------------------------------|----------------------------|
| Atomic values are nodes with no children or parent.                                             | FREE Trial or Demo         |
|                                                                                                 | Web Content Manager        |
| Example of atomic values:                                                                       | Forms, Web Alerts, RSS     |
|                                                                                                 | HTML Exam                  |
| J K. Rowling                                                                                    | SHOPPING                   |
|                                                                                                 | UK Wholesalers             |
| "en"                                                                                            | UK Wholesale               |
|                                                                                                 | ONLINE DEGREE              |
|                                                                                                 | Advance Your Career        |
| Items                                                                                           | with Drexel University     |
|                                                                                                 | Bachelor's & Master's      |
| Items are atomic values or nodes.                                                               | Tech Degrees ONLINE        |
|                                                                                                 | <u>Tech Degrees ONLINE</u> |
|                                                                                                 |                            |
|                                                                                                 | -                          |
| Relationship of Nodes                                                                           |                            |
| Relationship of Nodes                                                                           |                            |
|                                                                                                 |                            |
| Parent                                                                                          |                            |
|                                                                                                 |                            |
| Each element and attribute has one parent.                                                      |                            |
|                                                                                                 |                            |
| In the following example; the book element is the parent of the title, author, year, and price: |                            |
| ······································                                                          |                            |
|                                                                                                 | -1                         |
| <pre><book>   <title>Harry Potter</title></book></pre>                                          |                            |
| <pre><ulte>Harry Potter <author>J K. Rowling</author></ulte></pre>                              |                            |
| <pre><uulior>ork. Rowing</uulior> </pre>                                                        |                            |
| <pre><pre><pre><pre><pre><pre><pre><pre></pre></pre></pre></pre></pre></pre></pre></pre>        |                            |
|                                                                                                 |                            |
|                                                                                                 | ]                          |
| Children                                                                                        |                            |
| Children                                                                                        |                            |
|                                                                                                 |                            |
| Element nodes may have zero, one or more children.                                              |                            |
|                                                                                                 |                            |
| In the following example; the title, author, year, and price elements are all children of the   |                            |
| book element:                                                                                   |                            |
|                                                                                                 |                            |
| <book></book>                                                                                   |                            |
| <title>Harry Potter</title>                                                                     |                            |
| <author>J K. Rowling</author>                                                                   |                            |
| <year>2005</year>                                                                               |                            |
| <pre><price>29.99</price></pre>                                                                 |                            |
|                                                                                                 |                            |
|                                                                                                 |                            |
| Siblings                                                                                        |                            |
|                                                                                                 |                            |
| Nodes that have the same parent.                                                                |                            |
|                                                                                                 |                            |
| In the following example; the title, author, year, and price elements are all siblings:         |                            |
|                                                                                                 |                            |

| Ancestors Anode's parent, parent's parent, etc. In the following example; the ancestors of the title element are the book element and the bookstore> <book> <title>Harry Potter</title> <cuthor>J K. Rowling <pre> <pre>       <bookstore> <bookstore> <b< th=""><th></th></b<></bookstore></bookstore></pre></pre></cuthor></book>                                                                                                    |                                                                                         |  |  |  |
|----------------------------------------------------------------------------------------------------|-----------------------------------------------------------------------------------------|--|--|--|
| <pre><ul>     <li><pre><ul>         <pre>cytear&gt;2005</pre>/price&gt;</ul></pre></li></ul></pre> Ancestors Ancestors Anc                                                                                                    | ok>                                                                                     |  |  |  |
| <pre>     <ul>         <li><ul>             <li><ul></ul></li></ul></li></ul></pre>                                                                                                    | title>Harry Potter                                                                      |  |  |  |
| <pre><pre><pre><pre><pre><pre><pre><pre></pre></pre></pre></pre></pre></pre></pre></pre>                                                                                                    | -                                                                                       |  |  |  |
| <pre><pre><pre><pre><pre><pre><pre><pre></pre></pre></pre></pre></pre></pre></pre></pre>                                                                                                    |                                                                                         |  |  |  |
| Ancestors<br>A node's parent, parent's parent, etc.<br>In the following example; the ancestors of the title element are the book element and the<br>bookstore element:<br><bookstore><br/><bookstore><br/><b< th=""><th></th></b<></bookstore></bookstore>                                       |                                                                                         |  |  |  |
| Ancestors A node's parent, parent's parent, etc. In the following example; the ancestors of the title element are the book element and the bookstore element: <pre>                                                                                                    &lt;</pre>                                                                                                    |                                                                                         |  |  |  |
| A node's parent, parent's parent, etc.<br>In the following example; the ancestors of the title element are the book element and the<br>bookstore element:<br><bookstore><br/><bookstore><br/><bookstore< td=""><td>JOK&gt;</td></bookstore<></bookstore></bookstore> | JOK>                                                                                    |  |  |  |
| In the following example: the ancestors of the title element are the book element and the<br>bookstore element:<br><bookstore><br/><books<br><title>Harry Potter</title><br/><author>J K. Rowling</author><br/><year>2005</year><br/><price>29.99</price><br/></books<br></bookstore><br>Descendants<br>A node's children, children's children, etc.<br>In the following example: descendants of the bookstore element are the book, title, author,<br>year, and price elements:<br><bookstore><br/><bookstore><br/><bookstore><br/><bookstore><br/><bookstore><br/><bookstore><br/><bookstore><br/><bookstore><br/><bookstore><br/><bookstore><br/><bookstore><br/><bookstore><br/></bookstore><br/></bookstore><br/></bookstore></bookstore></bookstore></bookstore></bookstore></bookstore></bookstore></bookstore></bookstore></bookstore>                                                                                                    | Ancestors                                                                               |  |  |  |
| In the following example: the ancestors of the title element are the book element and the<br>bookstore element:<br><bookstore><br/><books<br><title>Harry Potter</title><br/><author>J K. Rowling</author><br/><year>2005</year><br/><price>29.99</price><br/></books<br></bookstore><br>Descendants<br>A node's children, children's children, etc.<br>In the following example: descendants of the bookstore element are the book, title, author,<br>year, and price elements:<br><bookstore><br/><bookstore><br/><bookstore><br/><bookstore><br/><bookstore><br/><bookstore><br/><bookstore><br/><bookstore><br/><bookstore><br/><bookstore><br/><bookstore><br/><bookstore><br/></bookstore><br/></bookstore><br/></bookstore></bookstore></bookstore></bookstore></bookstore></bookstore></bookstore></bookstore></bookstore></bookstore>                                                                                                    |                                                                                         |  |  |  |
| In the following example: the ancestors of the title element are the book element and the<br>bookstore element:<br><bookstore><br/><books<br><title>Harry Potter</title><br/><author>J K. Rowling</author><br/><year>2005</year><br/><price>29.99</price><br/></books<br></bookstore><br>Descendants<br>A node's children, children's children, etc.<br>In the following example: descendants of the bookstore element are the book, title, author,<br>year, and price elements:<br><bookstore><br/><bookstore><br/><bookstore><br/><bookstore><br/><bookstore><br/><bookstore><br/><bookstore><br/><bookstore><br/><bookstore><br/><bookstore><br/><bookstore><br/><bookstore><br/></bookstore><br/></bookstore><br/></bookstore></bookstore></bookstore></bookstore></bookstore></bookstore></bookstore></bookstore></bookstore></bookstore>                                                                                                    | de's parent, parent's parent, etc.                                                      |  |  |  |
| <pre>bookstore element:<br/><bookstore><br/><bookstore><br/><bookstore><br/></bookstore><br/>Descendants<br/>A node's children, children's children, etc.<br/>In the following example: descendants of the bookstore element are the book, title, author,<br/>year, and price elements:<br/><bookstore><br/><bookstore><br/><booksto< th=""><th></th></booksto<></bookstore></bookstore></pre>                                                                               |                                                                                         |  |  |  |
| <book> <title>Harry Potter</title> <authorsj author="" k.="" rowling<=""> <year>2005</year> <price>29.99</price> </authorsj></book> Descendants A node's children, children's children, etc. In the following example; descendants of the bookstore element are the book, title, author, year, and price elements: <bookstore> <book> <title>Harry Potter</title> <authorsj author="" k.="" rowling<=""> <year>2005</year> <price>20.99</price> </authorsj></book> </bookstore>                                                                                                    |                                                                                         |  |  |  |
| <title>Harry Potter</title><br><author>J K. Rowling</author><br><yerice>29.99<br/><br/>Descendants<br/>A node's children, children's children, etc.<br/>In the following example; descendants of the bookstore element are the book, title, author,<br/>year, and price elements:<br/><bookstore><br/><bookstore><br/><books<br><title>Harry Potter</title><br/><author>J K. Rowling</author><br/><yerice>29.99<br/></yerice></books<br></bookstore><br/></bookstore><br/><br/><br/><br/></yerice>                                                                                                    | okstore>                                                                                |  |  |  |
| <title>Harry Potter</title><br><author>J K. Rowling</author><br><yerice>29.99<br/><br/>Descendants<br/>A node's children, children's children, etc.<br/>In the following example; descendants of the bookstore element are the book, title, author,<br/>year, and price elements:<br/><bookstore><br/><bookstore><br/><books<br><title>Harry Potter</title><br/><author>J K. Rowling</author><br/><yerice>29.99<br/></yerice></books<br></bookstore><br/></bookstore><br/><br/><br/><br/></yerice>                                                                                                    |                                                                                         |  |  |  |
| <pre><author>J K. Rowling</author> <year>2005</year> <price>29.99</price>   Descendants A node's children, children's children, etc. In the following example; descendants of the bookstore element are the book, title, author, year, and price elements:                                                                                                    </pre>                                                                                                    |                                                                                         |  |  |  |
| <pre><year>2005</year> <price>29.99</price>   Descendants A node's children, children's children, etc. In the following example: descendants of the bookstore element are the book, title, author, year, and price elements: <bookstore> <bookstore> <books< td=""><td>title&gt;Harry Potter</td></books<></bookstore></bookstore></pre>                                                                                                    | title>Harry Potter                                                                      |  |  |  |
| <pre><pre><pre><pre><pre><pre></pre> Descendants A node's children, children's children, etc. In the following example; descendants of the bookstore element are the book, title, author, year, and price elements: <bookstore> <books<br></books<br><title>Harry Potter</title> <books<br></books<br><title>Harry Potter</title> <br/><pre></pre></bookstore></pre></pre></pre></pre></pre>                                                                                                    |                                                                                         |  |  |  |
| Descendants A node's children, children's children, etc. In the following example; descendants of the bookstore element are the book, title, author, year, and price elements:   Harry Potter J K. Rowling 2005 29.99 <pre> </pre>                                                                                                    |                                                                                         |  |  |  |
| Descendants A node's children, children's children, etc. In the following example; descendants of the bookstore element are the book, title, author, year, and price elements: <books <books="" <br=""></books> <title>Harry Potter</title> <books <br=""></books> <title>Harry Potter</title><br><author>J K. Rowling</author><br><pre>  </pre> <pre> </pre> <pre> </pre>                                                                                                    | price>29.99                                                                             |  |  |  |
| Descendants A node's children, children's children, etc. In the following example; descendants of the bookstore element are the book, title, author, year, and price elements: <bookstore> <books <title="">Harry Potter <author>J K. Rowling</author> <year>2005</year> <price>2005</price> </books></bookstore> <pre> </pre> <pre> </pre>                                                                                                    | ook>                                                                                    |  |  |  |
| Descendants A node's children, children's children, etc. In the following example; descendants of the bookstore element are the book, title, author, year, and price elements: <bookstore> <books <title="">Harry Potter <author>J K. Rowling</author> <year>2005</year> <price>2005</price> </books></bookstore> <pre> </pre> <pre> </pre>                                                                                                    |                                                                                         |  |  |  |
| Descendants A node's children, children's children, etc. In the following example; descendants of the bookstore element are the book, title, author, year, and price elements: <bookstore> <books <title="">Harry Potter <author>J K. Rowling</author> <year>2005</year> <price>2005</price> </books></bookstore> <pre> </pre> <pre> </pre>                                                                                                    | ookstore>                                                                               |  |  |  |
| A node's children, children's children, etc.<br>In the following example; descendants of the bookstore element are the book, title, author,<br>year, and price elements:<br><bookstore><br/><bookstore><br/><booksto< th=""><th></th></booksto<></bookstore></bookstore>                         |                                                                                         |  |  |  |
| <pre>year, and price elements:<br/><bookstore><br/><books<br><title>Harry Potter</title><br/><author>J K. Rowling</author><br/><year>2005</year><br/><price>29.99</price><br/></books<br></bookstore><br/></pre> <pre> </pre> <pre> Your browser does not support inline frames or is currently configured not to display inline frames.</pre>                                                                                                    | de's children, children's children, etc.                                                |  |  |  |
| <book> <title>Harry Potter</title> <author>J K. Rowling</author> <year>2005</year> <price>29.99</price> </book> Your browser does not support inline frames or is currently configured not to display inline frames.                                                                                                    |                                                                                         |  |  |  |
| <title>Harry Potter</title> <author>J K. Rowling</author> <year>2005</year> <price>29.99</price> <pre></pre>                                                                                                    | okstore>                                                                                |  |  |  |
| <title>Harry Potter</title> <author>J K. Rowling</author> <year>2005</year> <price>29.99</price> <pre></pre>                                                                                                    |                                                                                         |  |  |  |
| <author>J K. Rowling</author> <year>2005</year> <price>29.99</price> Your browser does not support inline frames or is currently configured not to display inline frames.                                                                                                    |                                                                                         |  |  |  |
| <pre><year>2005</year> <price>29.99</price> </pre>                                                                                                    |                                                                                         |  |  |  |
| <price>29.99</price><br><br><br>Your browser does not support inline frames or is currently configured not to display inline frames.                                                                                                    |                                                                                         |  |  |  |
| Previous Next > Your browser does not support inline frames or is currently configured not to display inline frames.                                                                                                    |                                                                                         |  |  |  |
| A Previous Next       Your browser does not support inline frames or is currently configured not to display inline frames.                                                                                                    |                                                                                         |  |  |  |
| Previous     Next Your browser does not support inline frames or is currently configured not to display inline frames.                                                                                                    | SOK>                                                                                    |  |  |  |
| Previous     Next Your browser does not support inline frames or is currently configured not to display inline frames.                                                                                                    |                                                                                         |  |  |  |
| Your browser does not support inline frames or is currently configured not to display inline frames.                                                                                                    | pokstore>                                                                               |  |  |  |
| Your browser does not support inline frames or is currently configured not to display inline frames.                                                                                                    |                                                                                         |  |  |  |
| Your browser does not support inline frames or is currently configured not to display inline frames.                                                                                                    |                                                                                         |  |  |  |
| Your browser does not support inline frames or is currently configured not to display inline frames.                                                                                                    | Draviava Novt N                                                                         |  |  |  |
| frames.                                                                                                    | Previous INEXT                                                                          |  |  |  |
| frames.                                                                                                    |                                                                                         |  |  |  |
|                                                                                                    | browser does not support inline frames or is currently configured not to display inline |  |  |  |
|                                                                                                    | es.                                                                                     |  |  |  |
|                                                                                                    |                                                                                         |  |  |  |
|                                                                                                    |                                                                                         |  |  |  |
| Learn XML with Stylus Studio XML Tools - Free Download!                                                                                                    | rn XML with Stylus Studio XML Tools - Free Download!                                    |  |  |  |

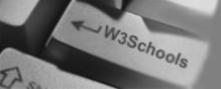

## 🖰 НОМЕ

XPath Tutorial XPath HOME XPath Intro XPath Nodes XPath Syntax XPath Axes XPath Operators XPath Examples XPath Summary

References XPath Functions

### Selected Reading

Web Statistics Web Glossary Web Hosting Web Quality

W3Schools Forum

| XPath Sy                | ntax                                                                                                    | SITE SEARCH                                                                            |
|-------------------------|----------------------------------------------------------------------------------------------------|----------------------------------------------------------------------------------------|
| J                       |                                                                                                    |                                                                                        |
| Previous                | Next ►                                                                                                    | About W3Schoo<br>W3Schools Foru                                                        |
|                         | th expressions to select nodes or node-sets in an XML document. The<br>ed by following a path or steps.                              | Every<br>thing<br>Active Server Page<br>Resource Web S                                 |
| The XML Exa             | ample Document                                                                                                    | WEB HOSTING<br><u>\$15 Domain Nar</u><br><u>Registration</u><br><u>Save \$20 / yea</u> |
|                         | following XML document in the examples below.<br>n="1.0" encoding="ISO-8859-1"?>                                                     | UK Domain Nam<br>UK Web Hostin<br>Alojamiento We                                       |
| <bookstore></bookstore> |                                                                                                    | Buy UK Domain Na<br>Register Domain N                                                  |
|                         | g="eng">Harry Potter                                                                                                    | Cheap Domain Na<br>Cheap Web Host<br>Best Web Hostir                                   |
| <price>29.<br/></price> | 99                                                                                                    | Bulk Domain Nan                                                                        |
|                         |                                                                                                    | UK Web Hostin                                                                          |
|                         | g="eng">Learning XML<br>95                                                                                                    | PHP MySQL Host<br>Web Hosting U                                                        |
|                         | -                                                                                                    | Top 10 Web Host                                                                        |
|                         |                                                                                                    | Web Hosting Provi                                                                      |
|                         |                                                                                                    | ASP.NET Web Hos<br><u>3 Months Free</u>                                                |
| Selecting No            | odes                                                                                                    | Programming Ford<br>Windows Web Hos<br>WEB BUILDIN                                     |
|                         | expressions to select nodes in an XML document. The node is selected by or steps. The most useful path expressions are listed below: | XML Website Tom                                                                        |
|                         |                                                                                                    | Flash Template<br>Website Builde                                                       |
| Expression              | Description<br>Selects all child nodes of the node                                                                                   | Internet Busines                                                                       |
| nodename<br>/           | Selects all child nodes of the node Selects from the root node                                                                       | <u>Opportunity</u>                                                                     |
| ///                     | Selects nodes in the document from the current node that match the                                                                   | Custom Programn                                                                        |
|                         | selection no matter where they are                                                                                                   | BEST Flash Templ                                                                       |
|                         | Selects the current node                                                                                                    | Web Design Foru                                                                        |
|                         | Selects the parent of the current node                                                                                               | Programming For                                                                        |

| @                                                                                                    | Selects a                                                                                                    | attributes                                                                                                    | FREE Trial of           |
|----------------------------------------------------------------------------------------------------|----------------------------------------------------------------------------------------------------|----------------------------------------------------------------------------------------------------|-------------------------|
|                                                                                                    |                                                                                                    |                                                                                                    | Web Content             |
| Examples                                                                                                    |                                                                                                    |                                                                                                    | Forms, Web A            |
|                                                                                                    |                                                                                                    |                                                                                                    | HTML E                  |
| In the table I                                                                                                    | below we have                                                                                                    | listed some path expressions and the result of the expressions:                                                                                                    | SHOPP                   |
|                                                                                                    |                                                                                                    | 1                                                                                                    | UK Whole<br>UK Whole    |
| Path Expre                                                                                                    | ssion                                                                                                    | Result                                                                                                    |                         |
| bookstore                                                                                                    |                                                                                                    | Selects all the child nodes of the bookstore element                                                                                                    | ONLINE D<br>Advance You |
| /bookstore                                                                                                    |                                                                                                    | Selects the root element bookstore                                                                                                    | with Drexel L           |
|                                                                                                    |                                                                                                    |                                                                                                    | Bachelor's &            |
|                                                                                                    |                                                                                                    | <b>Note:</b> If the path starts with a slash ( / ) it always represents an absolute path to an element!                                                                                                    | Tech Degrees            |
| bookstore/b                                                                                                    | ook                                                                                                    | Selects all book elements that are children of bookstore                                                                                                    | -                       |
| //book                                                                                                    |                                                                                                    | Selects all book elements no matter where they are in the                                                                                                    |                         |
|                                                                                                    |                                                                                                    | document                                                                                                    | _                       |
| bookstore//I                                                                                                    | DOOK                                                                                                    | Selects all book elements that are descendant of the bookstore element, no matter where they are under the bookstore element                                                                                                    |                         |
| //@lang                                                                                                    |                                                                                                    | Selects all attributes that are named lang                                                                                                    | -                       |
| 0                                                                                                    |                                                                                                    |                                                                                                    | -                       |
| Predicates ar<br>Predicates ar                                                                                                    | re used to find a                                                                                                    | a specific node or a node that contains a specific value.<br>dded in square brackets.                                                                                                    |                         |
| Predicates ar<br>Predicates ar<br>Examples                                                                                                    | re used to find a<br>re always embe<br>below we have                                                                          |                                                                                                    |                         |
| Predicates an<br>Predicates an<br>Examples<br>In the table l<br>expressions:                                                                                               | re used to find a<br>re always embe<br>below we have                                                                          | dded in square brackets.                                                                                                    | -                       |
| Predicates ar<br>Predicates ar<br>Examples<br>In the table l<br>expressions:<br>Path Expre                                                                                 | re used to find a<br>re always embe<br>below we have<br><b>ssion</b>                                                          | dded in square brackets.<br>listed some path expressions with predicates and the result of the                                                                                                    |                         |
| Predicates an<br>Predicates an<br>Examples<br>In the table l<br>expressions:<br>Path Expre<br>/bookstore/l                                                                 | re used to find a<br>re always embe<br>below we have<br>ssion<br>book[1]                                                      | dded in square brackets. listed some path expressions with predicates and the result of the           Result           Selects the first book element that is the child of the bookstore element                                                                                                    | -                       |
| Predicates an<br>Predicates an<br>Examples<br>In the table l<br>expressions:<br>Path Expre<br>/bookstore/l                                                                 | re used to find a<br>re always embe<br>below we have<br>ssion<br>book[1]                                                      | dded in square brackets.<br>listed some path expressions with predicates and the result of the<br>Result<br>Selects the first book element that is the child                                                                                                    | -                       |
| Predicates an<br>Predicates an<br>Examples<br>In the table l<br>expressions:<br>Path Expre<br>/bookstore/l                                                                 | re used to find a<br>re always embe<br>below we have<br>ssion<br>book[1]                                                      | dded in square brackets. listed some path expressions with predicates and the result of the           Result           Selects the first book element that is the child of the bookstore element           Selects the last book element that is the child                                                                                                    |                         |
| Predicates an<br>Predicates an<br><b>Examples</b><br>In the table l<br>expressions:<br><b>Path Expre</b><br>/bookstore/l<br>/bookstore/l                                   | re used to find a<br>re always embe<br>below we have<br>ssion<br>book[1]<br>book[last()]                                      | dded in square brackets.         listed some path expressions with predicates and the result of the         Result         Selects the first book element that is the child of the bookstore element         Selects the last book element that is the child of the bookstore element         Selects the last book element that is the child of the bookstore element         Selects the last but one book element that is the child of the bookstore element                                                                                                    |                         |
| Predicates an<br>Predicates an<br><b>Examples</b><br>In the table l<br>expressions:<br><b>Path Expre</b><br>/bookstore/l<br>/bookstore/l                                   | re used to find a<br>re always embe<br>below we have<br>ssion<br>book[1]<br>book[last()]<br>book[last()-1]<br>book[position() | dded in square brackets.         listed some path expressions with predicates and the result of the         Result         Selects the first book element that is the child of the bookstore element         Selects the last book element that is the child of the bookstore element         Selects the last but one book element that is the child of the bookstore element         Selects the last but one book element that is the child of the bookstore element         Selects the last but one book element that is the child of the bookstore element         <3] |                         |
| Predicates an<br>Predicates an<br>Examples<br>In the table l<br>expressions:<br>Path Expre<br>/bookstore/l<br>/bookstore/l<br>/bookstore/l<br>/bookstore/l<br>/bookstore/l | re used to find a<br>re always embe<br>below we have<br>ssion<br>book[1]<br>book[last()]<br>book[last()-1]<br>book[position() | dded in square brackets.         listed some path expressions with predicates and the result of the         Result         Selects the first book element that is the child of the bookstore element         Selects the last book element that is the child of the bookstore element         Selects the last but one book element that is the child of the bookstore element         Selects the last but one book element that is the child of the bookstore element         <3]                                                                                          |                         |
| Predicates ar<br>Examples<br>In the table l<br>expressions:<br>Path Expre<br>/bookstore/l<br>/bookstore/l<br>/bookstore/l<br>/bookstore/l<br>//title[@lang                 | re used to find a<br>re always embe<br>below we have<br>ssion<br>book[1]<br>book[last()]<br>book[last()-1]<br>book[position() | dded in square brackets.         listed some path expressions with predicates and the result of the         Result         Selects the first book element that is the child of the bookstore element         Selects the last book element that is the child of the bookstore element         Selects the last but one book element that is the child of the bookstore element          Selects the first two book element that is the child of the bookstore element          Selects the first two book elements that are children of the bookstore element         <3]    |                         |

Demo lanager rts,RSS m G lers ale REE Career\_ iversity aster's <u>ONLINE</u>

## Selecting Unknown Nodes

XPath wildcards can be used to select unknown XML elements.

| Wildcard | Description                  |
|----------|------------------------------|
| *        | Matches any element node     |
| @*       | Matches any attribute node   |
| node()   | Matches any node of any kind |

#### Examples

In the table below we have listed some path expressions and the result of the expressions:

| Path Expression | Result                                               |
|-----------------|------------------------------------------------------|
| /bookstore/*    | Selects all the child nodes of the bookstore element |
| //*             | Selects all elements in the document                 |
| //title[@*]     | Selects all title elements which have any attribute  |

### **Selecting Several Paths**

By using the | operator in an XPath expression you can select several paths.

#### Examples

In the table below we have listed some path expressions and the result of the expressions:

| Path Expression                 | Result                                                                                                    |
|---------------------------------|----------------------------------------------------------------------------------------------------|
| //book/title   //book/price     | Selects all the title AND price elements of all book elements                                                          |
| //title   //price               | Selects all the title AND price elements in the document                                                               |
| /bookstore/book/title   //price | Selects all the title elements of the book element of the bookstore element AND all the price elements in the document |
| <u>-</u>                        | ,                                                                                                    |

Previous
 Next

Your browser does not support inline frames or is currently configured not to display inline frames.

What do you want your Web site to do?

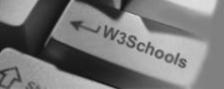

## 🗥 HOME

XPath Tutorial XPath HOME XPath Intro XPath Nodes XPath Syntax XPath Axes XPath Operators XPath Examples XPath Summary

References XPath Functions

### Selected Reading

Web Statistics Web Glossary Web Hosting Web Quality

W3Schools Forum

Helping W3Schools

| XPath Axes                                                                               |                                                                                                   | SITE SEARCH                                                |
|------------------------------------------------------------------------------------------|---------------------------------------------------------------------------------------------------|------------------------------------------------------------|
| Previous                                                                                 | Next                                                                                              | About W3Schools<br>W3Schools Forum                         |
| The XML Example Do                                                                       |                                                                                                   | Every<br>thing<br>Active Server Pages<br>Resource Web Site |
| We will use the following XM                                                             | IL document in the examples below.                                                                | WEB HOSTING                                                |
|                                                                                          | ncoding="ISO-8859-1"?>                                                                            | \$15 Domain Name<br>Registration<br>Save \$20 / year!      |
| <bookstore></bookstore>                                                                  |                                                                                                   | UK Domain Names<br>UK Web Hosting<br>Alojamiento Web       |
| <pre><pre><pre><pre><pre><pre><pre><pre></pre></pre></pre></pre></pre></pre></pre></pre> | arry Potter                                                                                       | Buy UK Domain Nam<br>Register Domain Nan                   |
| <book><br/><title lang="eng">Learning XML</title><br/><price>39.95</price></book>        |                                                                                                   | Cheap Domain Nam<br>Cheap Web Hosting                      |
|                                                                                          |                                                                                                   | Best Web Hosting                                           |
|                                                                                          |                                                                                                   | Bulk Domain Name                                           |
|                                                                                          |                                                                                                   | UK Web Hosting                                             |
|                                                                                          |                                                                                                   | PHP MySQL Hosting<br>Web Hosting UK                        |
|                                                                                          |                                                                                                   | Top 10 Web Hostin                                          |
| XPath Axes                                                                               |                                                                                                   | Web Hosting Provide                                        |
| An axis defines a node-set r                                                             | relative to the current node.                                                                     | ASP.NET Web Hostin<br><u>3 Months Free!</u>                |
|                                                                                          |                                                                                                   | Programming Forum                                          |
| AxisName                                                                                 | Result                                                                                            | Windows Web Hostin                                         |
| ancestor                                                                                 | Selects all ancestors (parent, grandparent, etc.) of the current node                             | WEB BUILDING<br>XML Website Tools                          |
| ancestor-or-self                                                                         | Selects all ancestors (parent, grandparent, etc.) of the current node and the current node itself | Website Templates                                          |
| attribute                                                                                | Selects all attributes of the current node                                                        | Website Builder                                            |
| child                                                                                    | Selects all children of the current node                                                          | Internet Business                                          |
| descendant                                                                               | Selects all descendants (children, grandchildren, etc.) of the current node                       | <u>Opportunity</u>                                         |
|                                                                                          | Selects all descendants (children, grandchildren, etc.) of                                        | Custom Programmir                                          |
| descendant-or-self                                                                       | the current node and the current node itself                                                      | BEST Flash Templat                                         |

http://www.w3schools.com/xpath/xpath\_axes.asp (1 of 4) [3/14/2007 1:08:39 PM]

| following-sibling                                                                                                    | Selects all siblings after the current node                                                                                                    | FREE Trial or Demo                                                                                             |
|----------------------------------------------------------------------------------------------------|----------------------------------------------------------------------------------------------------|----------------------------------------------------------------------------------------------------|
| namespace                                                                                                    | Selects all namespace nodes of the current node                                                                                                    | Web Content Manager                                                                                            |
| parent                                                                                                    | Selects the parent of the current node                                                                                                    | Forms, Web Alerts, RSS                                                                                         |
| preceding                                                                                                    | Selects everything in the document that is before the start tag of the current node                                                                                                    | HTML Exam<br>SHOPPING                                                                                          |
| preceding-sibling                                                                                                    | Selects all siblings before the current node                                                                                                    | UK Wholesalers                                                                                                 |
| self                                                                                                    | Selects the current node                                                                                                    | UK Wholesale                                                                                                   |
| Location Path Expre                                                                                                    |                                                                                                    | ONLINE DEGREE<br>Advance Your Career<br>with Drexel University<br>Bachelor's & Master's<br>Tech Degrees ONLINE |
|                                                                                                    | starts with a slash ( / ) and a relative location path does not. In both nsists of one or more steps, each separated by a slash:                                                                                                    |                                                                                                    |
| An absolute location                                                                                                    | path:                                                                                                    |                                                                                                    |
| /step/step/                                                                                                    |                                                                                                    |                                                                                                    |
| A relative location                                                                                                    | path:                                                                                                    |                                                                                                    |
|                                                                                                    |                                                                                                    |                                                                                                    |
| step/step/<br>Each step is evaluated aga                                                                                                    | inst the nodes in the current node-set.                                                                                                    |                                                                                                    |
| Each step is evaluated aga<br>A step consists of:                                                                                                    | ninst the nodes in the current node-set.<br>The tree-relationship between the selected nodes and the current                                                                                                    |                                                                                                    |
| Each step is evaluated aga<br>A step consists of:<br>• an axis (defines th<br>node)<br>• a node-test (identi                                                                                                    |                                                                                                    |                                                                                                    |
| Each step is evaluated aga<br>A step consists of:<br>• an axis (defines th<br>node)<br>• a node-test (identi                                                                                                    | e tree-relationship between the selected nodes and the current<br>ifies a node within an axis)<br>icates (to further refine the selected node-set)                                                                                                    |                                                                                                    |
| Each step is evaluated aga<br>A step consists of:<br>• an axis (defines th<br>node)<br>• a node-test (identi<br>• zero or more predi                                                                                                    | te tree-relationship between the selected nodes and the current<br>ifies a node within an axis)<br>icates (to further refine the selected node-set)<br>tep is:                                                                                                    |                                                                                                    |
| Each step is evaluated aga<br>A step consists of:<br>• an axis (defines th<br>node)<br>• a node-test (identi<br>• zero or more predi<br>The syntax for a location s                                                                                              | te tree-relationship between the selected nodes and the current<br>ifies a node within an axis)<br>icates (to further refine the selected node-set)<br>tep is:                                                                                                    |                                                                                                    |
| Each step is evaluated aga<br>A step consists of:<br>• an axis (defines the<br>node)<br>• a node-test (identi<br>• zero or more predicest<br>The syntax for a location sector<br>axisname::nodetest[pendetest]<br>Examples<br>Example                            | te tree-relationship between the selected nodes and the current<br>ifies a node within an axis)<br>icates (to further refine the selected node-set)<br>tep is:                                                                                                    |                                                                                                    |
| Each step is evaluated aga<br>A step consists of:                                                                                                    | he tree-relationship between the selected nodes and the current<br>ifies a node within an axis)<br>icates (to further refine the selected node-set)<br>itep is:<br>predicate]                                                                                                    |                                                                                                    |
| Each step is evaluated aga<br>A step consists of:<br>• an axis (defines the<br>node)<br>• a node-test (identi<br>• zero or more predicest<br>The syntax for a location sector<br>axisname::nodetest[pendetest]<br>Examples<br>Example                            | e tree-relationship between the selected nodes and the current<br>ifies a node within an axis)<br>icates (to further refine the selected node-set)<br>itep is:<br>predicate]<br>Result<br>Selects all book nodes that are children of the current                                                                                                    |                                                                                                    |
| Each step is evaluated aga<br>A step consists of:                                                                                                    | e tree-relationship between the selected nodes and the current<br>ifies a node within an axis)<br>icates (to further refine the selected node-set)<br>itep is:<br>predicate]<br>Result<br>Selects all book nodes that are children of the current<br>node                                                                                                    |                                                                                                    |
| Each step is evaluated aga<br>A step consists of:                                                                                                    | le tree-relationship between the selected nodes and the current<br>ifies a node within an axis)<br>icates (to further refine the selected node-set)<br>tep is:<br>predicate]<br>mesuit         Selects all book nodes that are children of the current<br>node         Selects the lang attribute of the current node                                                                                                    |                                                                                                    |
| Each step is evaluated aga<br>A step consists of:                                                                                                    | te tree-relationship between the selected nodes and the current<br>ifies a node within an axis)<br>icates (to further refine the selected node-set)<br>tep is:<br>predicate]<br>redicate]         Result         Selects all book nodes that are children of the current<br>node         Selects the lang attribute of the current node         Selects all children of the current node                                                         |                                                                                                    |
| Each step is evaluated aga<br>A step consists of:<br>• an axis (defines th<br>node)<br>• a node-test (identi<br>• zero or more predi<br>The syntax for a location s<br>axisname::nodetest[p<br>Examples<br>Example<br>child::book<br>attribute::lang<br>child::* | ne tree-relationship between the selected nodes and the current         ifies a node within an axis)         icates (to further refine the selected node-set)         ttep is:         predicate]         Result         Selects all book nodes that are children of the current node         Selects the lang attribute of the current node         Selects all children of the current node         Selects all attributes of the current node |                                                                                                    |

| ancestor-or-self::book       Selects all book ancestors of the current node - and the current as well if it is a book node         child::*/child::price       Selects all price grandchildren of the current node         Image: Previous       Next         Your browser does not support inline frames or is currently configured not to display inline                                                                                                    |                                                                     |                                                          |                                                                                                |
|----------------------------------------------------------------------------------------------------|---------------------------------------------------------------------|----------------------------------------------------------|------------------------------------------------------------------------------------------------|
| current as well if it is a book node Selects all price grandchildren of the current node  Previous Next Previous Next Our browser does not support inline frames or is currently configured not to display inline frames.  What do you want your Web site to do?  What do you want your Web site to do?  Kiron CMS400.NET gives you all the features you would expect from an interprise CMS, but also high-demand functionality like real-time Web ite analytics, community building, blogging, personalization, and online andrase. Ektron CMS400.NET for:  Content & Document Management - Author/edit content, manage navigation, menus, audit trails, workflow, approvals  See Ektron CMS400.NET for:  Content & Document Management - Author/edit content, manage navigation, menus, audit trails, workflow, approvals  Memberships - Build online communities with blogs and forums, enable email web alerts, build polis end surveys  Web Site Analytics - track visitors, report on most requested pages, see where the compliance reports  Muth Form Engine - Create a two-way dialog with visitors using our wizard-like throm Engine - Create a two-way dialog with visitors using our wizard-like throm Engine - Create a two-way dialog with visitors and enable users to customize a view based on what's important to them                                                                                                    | ancestor::book                                                      |                                                          | Selects all book ancestors of the current node                                                 |
| child::*/child::price Selects all price grandchildren of the current node Previous Next  Our browser does not support inline frames or is currently configured not to display inline rames. What do you want your Web site to do? What do you want your Web site to do? What do you want your Web site to do? Ektron CMS400.NET lets you do everything you leed to do on the Web and do everything you want to do. Kitron CMS400.NET gives you all the features you would expect from an interprise CMS, but also high-demand functionality like real-time Web leandards. community building, blogging, personalization, and online alendars. Ektron CMS400.NET bridges your Web site gaps. Use Ektron CMS400.NET for: • Content & Document Management - Author/edit content, manage navigation, menus, audit trails, workflow, approvals • For Sonalization & Portal Support - Allow visitors to create their own view of your web page. • S08 W3C Compliance Checker - Ensure compliance with scheduled or on-demar compliance reports. • Web Site Analytics - track visitors, report on most requested pages, see where the came from and where they are going. • Multilingual Support - Integrated translation tools help you reach multiple audience by speaking their language. • Online Calendars - Build and manage Web-based calendars and enable users to customize a view based on what's important to them                                                                                                    | ancestor-or-self::book                                              |                                                          |                                                                                                |
| Previous     Next      Our browser does not support inline frames or is currently configured not to display inline rames.  What do you want your Web site to do?      What do you want your Web site to do?  What do you want your Web site to do?  What do you want your Web site to do? Ektron CMS400.NET lets you do everything you leed to do on the Web and do everything you want to do.  Ektron CMS400.NET gives you all the features you would expect from an interprise CMS, but also high-demand functionality like real-time Web ide and you want your Web site you would expect from an interprise CMS, but also high-demand functionality like real-time Web ide and you compare the you want your Web site gaps.  Ektron CMS400.NET gives you all the features you would expect from an interprise CMS, but also high-demand functionality like real-time Web ide and you want so the your web site gaps.  Ektron CMS400.NET bridges your Web site gaps.  Ese Ektron CMS400.NET for:  Personalzation & Portal Support - Author/edit content, manage navigation, menus, audit traits, workflow, approvals  Personalzation & Portal Support - Ensure compliance with scheduled or on-demar compliance reports.  Memberships - Build online communities with blogs and forums, enable email web alerts, build polis and surveys  Web Site Analytics - track visitors, report on most requested pages, see where the came from and where they are going  HTML Form Engine - Create a two-way dialog with visitors using our wizard-like HTML form-building engine with visitors using our wizard-like HTML form Engine - Create a two-way dialog with visitors using our wizard-like HTML form Engine - Integrated translation tools help you reach multiple audience by speaking their language  Online Calendars - Build and manage Web-based calendars and enable users to customize a view based on what's important to them  Ever why there are 15,000+ Ektron integrations worldwide.                                                                                                    | child*/childprice                                                   |                                                          |                                                                                                |
| by the example of the example of th                                                                  |                                                                     |                                                          |                                                                                                |
| by the example of the example of th                                                                  | 1                                                                   |                                                          |                                                                                                |
| rames.<br>What do you want your Web site to do?<br>What do you want your Web site to do?<br>Mat do you want your Web site to do? Ektron CMS400.NET lets you do everything you<br>used to do on the Web and do everything you want to do.<br>What do you want your Web site to do? Ektron CMS400.NET lets you do everything you<br>used to do on the Web and do everything you want to do.<br>Ektron CMS400.NET gives you all the features you would expect from an<br>interprise CMS, but also high-demand functionality like real-time Web<br>ialendars. Ektron CMS400.NET bridges your Web site gaps.<br>Isse Ektron CMS400.NET for:<br>9. Content & Document Management - Author/edit content,<br>manage navigation, menus, audit trails, workflow, approvals<br>9. SoB & W3C Compliance Checker - Ensure compliance with scheduled or on-demar<br>compliance reports<br>9. Memberships - Build online communities with blogs and forums, enable email web<br>alerts, build polls and surveys<br>9. Web Site Analytics - track visitors, report on most requested pages, see where the<br>came from and where they are going<br>9. Multilingual Support - integrated translation tools help you reach multiple audienco<br>1. Multilingual Support - integrated translation tools help you reach multiple audienco<br>9. Suppaking their language<br>9. Online Calendars - Build and manage Web-based calendars and enable users to<br>1. Support - Integrated translation tools help you reach multiple audienco<br>1. Support - Integrated translation tools help you reach multiple audienco<br>1. Support - Integrated translation tools help you reach multiple audienco<br>1. Support - Integrated translation tools help you reach multiple audienco<br>1. Support - Integrated translation tools help you reach multiple audienco<br>1. Support - Integrated translation tools help you reach multiple audienco<br>1. Support - Integrated translation tools help you reach multiple audienco<br>1. Support - Integrated translation tools help you reach multiple audienco<br>1. Support - Integrated translation tools help you reach multiple audienco<br>1. Support - Integrate | <ul> <li>Previous</li> </ul>                                        | Next                                                     | •                                                                                              |
| <text><text><text><text><text><list-item><list-item><list-item><list-item><list-item></list-item></list-item></list-item></list-item></list-item></text></text></text></text></text>                                                                                                    | Your browser does n<br>frames.                                      | ot support inline                                        | e frames or is currently configured not to display inline                                      |
| <text><text><text><text><text><list-item><list-item><list-item><list-item><table-container><table-row><table-row></table-row></table-row></table-container></list-item></list-item></list-item></list-item></text></text></text></text></text>                                                                                                    | What do you wa                                                      | ant your We                                              | b site to do?                                                                                  |
| <text><text><text><text><text><list-item><list-item><list-item><list-item><table-container><table-row><table-row></table-row></table-row></table-container></list-item></list-item></list-item></list-item></text></text></text></text></text>                                                                                                    | 3                                                                   | 5                                                        |                                                                                                |
| <ul> <li>Action CMS400.NET gives you all the features you would expect from an interprise CMS, but also high-demand functionality like real-time Web lite analytics, community building, blogging, personalization, and online alendars. Ektron CMS400.NET bridges your Web site gaps.</li> <li>Use Ektron CMS400.NET for: <ul> <li>Content &amp; Document Management - Author/edit content, manage navigation, menus, audit trails, workflow, approvals</li> <li>Personalzation &amp; Portal Support - Allow visitors to create their own view of your web page</li> <li>508 &amp; W3C Compliance Checker - Ensure compliance with scheduled or on-demar compliance reports</li> <li>Memberships - Build online communities with blogs and forums, enable email web alerts, build polls and surveys</li> <li>Web Site Analytics - track visitors, report on most requested pages, see where the came from and where they are going</li> <li>HTML Form-building engine with validation and database support</li> <li>Multilingual Support - Integrated translation tools help you reach multiple audience by speaking their language</li> <li>Online Calendars - Build and manage Web-based calendars and enable users to customize a view based on what's important to them</li> </ul> </li> </ul>                                                                                                    | ekt                                                                 | CMS                                                      | 400.net 🗋                                                                                      |
| <ul> <li>Interprise CMS, but also high-demand functionality like real-time Web ite analytics, community building, blogging, personalization, and online alendars. Ektron CMS400.NET bridges your Web site gaps.</li> <li>Use Ektron CMS400.NET for: <ul> <li>Content &amp; Document Management - Author/edit content, manage navigation, menus, audit trails, workflow, approvals</li> <li>Personalzation &amp; Portal Support - Allow visitors to create their own view of your web page</li> <li>508 &amp; W3C Compliance Checker - Ensure compliance with scheduled or on-demar compliance reports</li> <li>Memberships - Build online communities with blogs and forums, enable email web alerts, build polls and surveys</li> <li>Web Site Analytics - track visitors, report on most requested pages, see where the came from and where they are going</li> <li>HTML form Engine - Create a two-way dialog with visitors using our wizard-like HTML form Engine in the validation and database support</li> <li>Multilingual Support - Integrated translation tools help you reach multiple audience by speaking their language</li> <li>Online Calendars - Build and manage Web-based calendars and enable users to customize a view based on what's important to them</li> </ul> </li> </ul>                                                                                                    |                                                                     |                                                          |                                                                                                |
| <ul> <li>Content &amp; Document Management - Author/edit content,<br/>manage navigation, menus, audit trails, workflow, approvals</li> <li>Personalzation &amp; Portal Support - Allow visitors to create their own view of your<br/>web page</li> <li>508 &amp; W3C Compliance Checker - Ensure compliance with scheduled or on-demar<br/>compliance reports</li> <li>Memberships - Build online communties with blogs and forums, enable email web<br/>alerts, build polls and surveys</li> <li>Web Site Analytics - track visitors, report on most requested pages, see where the<br/>came from and where they are going</li> <li>HTML Form Engine - Create a two-way dialog with visitors using our wizard-like<br/>HTML form-building engine with validation and database support</li> <li>Multilingual Support - Integrated translation tools help you reach multiple audience<br/>by speaking their language</li> <li>Online Calendars - Build and manage Web-based calendars and enable users to<br/>customize a view based on what's important to them</li> </ul>                                                                                                    | enterprise CMS, but<br>site analytics, comm<br>calendars. Ektron CM | also high-demai<br>unity building, b<br>//S400.NET bridg | nd functionality like real-time Web<br>plogging, personalization, and online                   |
| <ul> <li>manage navigation, menus, audit trails, workflow, approvals</li> <li>Personalzation &amp; Portal Support - Allow visitors to create their own view of your web page</li> <li>508 &amp; W3C Compliance Checker - Ensure compliance with scheduled or on-demar compliance reports</li> <li>Memberships - Build online communties with blogs and forums, enable email web alerts, build polls and surveys</li> <li>Web Site Analytics - track visitors, report on most requested pages, see where the came from and where they are going</li> <li>HTML Form Engine - Create a two-way dialog with visitors using our wizard-like HTML form-building engine with validation and database support</li> <li>Multilingual Support - Integrated translation tools help you reach multiple audience by speaking their language</li> <li>Online Calendars - Build and manage Web-based calendars and enable users to customize a view based on what's important to them</li> </ul>                                                                                                    |                                                                     |                                                          | agement - Author/edit content,                                                                 |
| <ul> <li>508 &amp; W3C Compliance Checker - Ensure compliance with scheduled or on-demar compliance reports</li> <li>Memberships - Build online communties with blogs and forums, enable email web alerts, build polls and surveys</li> <li>Web Site Analytics - track visitors, report on most requested pages, see where the came from and where they are going</li> <li>HTML Form Engine - Create a two-way dialog with visitors using our wizard-like HTML form-building engine with validation and database support</li> <li>Multilingual Support - Integrated translation tools help you reach multiple audience by speaking their language</li> <li>Online Calendars - Build and manage Web-based calendars and enable users to customize a view based on what's important to them</li> </ul>                                                                                                    | manage nav<br>• Personalza                                          | igation, menus,                                          | audit trails, workflow, approvals                                                              |
| <ul> <li>alerts, build polls and surveys</li> <li>Web Site Analytics - track visitors, report on most requested pages, see where the came from and where they are going</li> <li>HTML Form Engine - Create a two-way dialog with visitors using our wizard-like HTML form-building engine with validation and database support</li> <li>Multilingual Support - Integrated translation tools help you reach multiple audience by speaking their language</li> <li>Online Calendars - Build and manage Web-based calendars and enable users to customize a view based on what's important to them</li> </ul>                                                                                                    | <ul> <li>508 &amp; W3C<br/>compliance r</li> </ul>                  | eports                                                   | ·                                                                                              |
| <ul> <li>HTML Form Engine - Create a two-way dialog with visitors using our wizard-like HTML form-building engine with validation and database support</li> <li>Multilingual Support - Integrated translation tools help you reach multiple audience by speaking their language</li> <li>Online Calendars - Build and manage Web-based calendars and enable users to customize a view based on what's important to them</li> </ul>                                                                                                    | alerts, build <ul> <li>Web Site A</li> </ul>                        | polls and survey<br>nalytics - track                     | visitors, report on most requested pages, see where they                                       |
| <ul> <li>by speaking their language</li> <li>Online Calendars - Build and manage Web-based calendars and enable users to customize a view based on what's important to them</li> <li>See why there are 15,000+ Ektron integrations worldwide.</li> </ul>                                                                                                    | HTML Form     HTML form-b                                           | Engine - Creat                                           | e a two-way dialog with visitors using our wizard-like<br>with validation and database support |
|                                                                                                    | by speaking <ul> <li>Online Cale</li> </ul>                         | their language<br>ndars - Build a                        | nd manage Web-based calendars and enable users to                                              |
| Click here to learn more, then request a live online demo or download a FREE TRIAL                                                                                                    | See why there are 1                                                 | 5,000+ Ektron i                                          | ntegrations worldwide.                                                                         |
|                                                                                                    | <u>Click here to learn m</u>                                        | nore, then reque                                         | st a live online demo or download a FREE TRIAL                                                 |
|                                                                                                    |                                                                     |                                                          |                                                                                                |
|                                                                                                    |                                                                     |                                                          |                                                                                                |
|                                                                                                    |                                                                     |                                                          |                                                                                                |

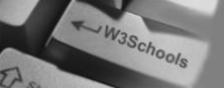

## 🖰 НОМЕ

XPath Tutorial XPath HOME XPath Intro XPath Nodes XPath Syntax XPath Axes XPath Operators XPath Examples XPath Summary

References XPath Functions

### Selected Reading

Web Statistics Web Glossary Web Hosting Web Quality

W3Schools Forum

| XPath (                           | Operators                                 |                                  |                                                        | SITE SEARCH                                                               |
|-----------------------------------|-------------------------------------------|----------------------------------|--------------------------------------------------------|---------------------------------------------------------------------------|
| <ul> <li>Previou</li> </ul>       | is Next 🕨                                 |                                  |                                                        | About W3Schools<br>W3Schools Forum                                        |
| An XPath e                        | xpression returns either a                | node-set, a string, a Boole      | an, or a number.                                       | Every<br>bing<br>Active Server Pages<br>Resource Web Site                 |
| <b>XPath Op</b><br>Below is a lis | erators<br>st of the operators that can b | e used in XPath expressions:     |                                                        | WEB HOSTING<br>\$15 Domain Name<br>Registration<br>Save \$20 / year!      |
| Operator                          | Description                               | Example                          | Return value                                           | UK Domain Names<br>UK Web Hosting                                         |
|                                   | Computes two node-sets                    | //book   //cd                    | Returns a node-set<br>with all book and cd<br>elements | Alojamiento Web<br>Buy UK Domain Name<br>Register Domain Name             |
| +                                 | Addition                                  | 6 + 4                            | 10                                                     | Cheap Domain Names                                                        |
| -                                 | Subtraction                               | 6 - 4                            | 2                                                      | Cheap Web Hosting                                                         |
| *                                 | Multiplication                            | 6 * 4                            | 24                                                     | Best Web Hosting                                                          |
| div                               | Division                                  | 8 div 4                          | 2                                                      | Bulk Domain Names                                                         |
| =                                 | Equal                                     | price=9.80                       | true if price is 9.80<br>false if price is 9.90        | UK Web Hosting                                                            |
| !=                                | Not equal                                 | price!=9.80                      | true if price is 9.90<br>false if price is 9.80        | PHP MySQL Hosting<br>Web Hosting UK                                       |
| <                                 | Less than                                 | price<9.80                       | true if price is 9.00<br>false if price is 9.80        | Top 10 Web Hosting                                                        |
| <=                                | Less than or equal to                     | price<=9.80                      | true if price is 9.00<br>false if price is 9.90        | Web Hosting Provider                                                      |
| >                                 | Greater than                              | price>9.80                       | true if price is 9.90<br>false if price is 9.80        | ASP.NET Web Hosting<br><u>3 Months Free!</u>                              |
| >=                                | Greater than or equal to                  | price>=9.80                      | true if price is 9.90<br>false if price is 9.70        | Programming Forums<br>Windows Web Hosting                                 |
| or                                | or                                        | price=9.80 or price=9.70         | true if price is 9.80<br>false if price is 9.50        | WEB BUILDING<br>XML Website Tools                                         |
| and                               | and                                       | price>9.00 and price<9.90        | true if price is 9.80<br>false if price is 8.50        | Website Templates                                                         |
| mod                               | Modulus (division<br>remainder)           | 5 mod 2                          | 1                                                      | Flash Templates     Website Builder     Internet Business     Opportunity |
| <ul> <li>Previou</li> </ul>       | is Next 🕨                                 |                                  |                                                        | Custom Programming                                                        |
| - 110400                          |                                           |                                  |                                                        | BEST Flash Templates                                                      |
| Your browsei<br>Trames.           | r does not support inline fran            | nes or is currently configured r | not to display inline                                  | Web Design Forum<br>Programming Forum                                     |

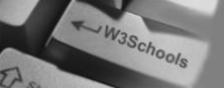

## 🔥 НОМЕ

XPath Tutorial XPath HOME XPath Intro XPath Nodes XPath Syntax XPath Axes XPath Operators XPath Examples XPath Summary

#### References XPath Functions

Selected Reading

Web Statistics Web Glossary Web Hosting Web Quality

W3Schools Forum

| XPath Examples                                                                 | SITE SEARCH                                                   |
|--------------------------------------------------------------------------------|---------------------------------------------------------------|
|                                                                                |                                                               |
|                                                                                | About W3Schools<br>W3Schools Forum                            |
| Let's try to learn some basic XPath syntax by looking at some examples.        | CHARTING<br>FOR ASP.NET<br>Web based charting<br>for ASP.NET  |
| The XML Example Document                                                       | WEB HOSTING<br><u>\$15 Domain Name</u><br><u>Registration</u> |
| We will use the following XML document in the examples below.                  | Save \$20 / year!                                             |
| "books.xml":                                                                   | UK Domain Names<br>UK Web Hosting<br>Alojamiento Web          |
| xml version="1.0" encoding="ISO-8859-1"?                                       | Buy UK Domain Names<br>Register Domain Names                  |
| <bookstore></bookstore>                                                        | Cheap Domain Names<br>Cheap Web Hosting                       |
| <book category="COOKING"></book>                                               | Best Web Hosting                                              |
| <title lang="en">Everyday Italian</title> <author>Giada De Laurentiis</author> | Bulk Domain Names                                             |
| <year>2005</year>                                                              | UK Web Hosting                                                |
| <price>30.00</price><br>                                                       | PHP MySQL Hosting<br>Web Hosting UK                           |
| <book category="CHILDREN"></book>                                              | Top 10 Web Hosting                                            |
| <title lang="en">Harry Potter</title>                                          | Web Hosting Providers                                         |
| <author>J K. Rowling</author><br><year>2005</year><br><price>29.99</price>     | ASP.NET Web Hosting<br><u>3 Months Free!</u>                  |
|                                                                                | Programming Forums<br>Windows Web Hosting                     |
| <book category="WEB"></book>                                                   | WEB BUILDING                                                  |
| <title lang="en">XQuery Kick Start</title><br><author>James McGovern</author>  | XML Website Tools           Website Templates                 |
| <author>Per Bothner</author>                                                   | Flash Templates                                               |
| <author>Kurt Cagle</author> <author>James Linn</author>                        | Website Builder                                               |
| <author>Vaidyanathan Nagarajan</author>                                        | <u>Internet Business</u><br>Opportunity                       |
| <pre><year>2003</year> <price>49.99</price></pre>                              | Custom Programming                                            |
|                                                                                | BEST Flash Templates                                          |
|                                                                                | Web Design Forum                                              |
| <book category="WEB"></book>                                                   | Programming Forum                                             |

| <title lang="en">Learning XML</title>                                                                                                    | FREE Trial or Demo     |
|----------------------------------------------------------------------------------------------------|------------------------|
| <author>Erik T. Ray</author>                                                                                                    | Web Content Manager    |
| <year>2003</year>                                                                                                    | Forms, Web Alerts, RSS |
| <price>39.95</price>                                                                                                    |                        |
|                                                                                                    | HTML Exam              |
|                                                                                                    | SHOPPING               |
|                                                                                                    | UK Wholesalers         |
|                                                                                                    | UK Wholesale           |
| View the "books.xml" file in your browser.                                                                                                | ONLINE DEGREE          |
| the books. And the higher browser.                                                                                                    | Advance Your Career    |
|                                                                                                    | with Drexel University |
|                                                                                                    | Bachelor's & Master's  |
|                                                                                                    | Tech Degrees ONLINE    |
| Selecting Nodes                                                                                                    |                        |
|                                                                                                    |                        |
| We will use the Microsoft XMLDOM object to load the XML document and the selectNodes()                                                    |                        |
| function to select nodes from the XML document:                                                                                           |                        |
|                                                                                                    |                        |
| <pre>set xmlDoc=CreateObject("Microsoft.XMLDOM")</pre>                                                                                    |                        |
| xmlDoc.async="false"                                                                                                    |                        |
| <pre>xmlDoc.load("books.xml")</pre>                                                                                                    |                        |
|                                                                                                    |                        |
| xmlDoc.selectNodes(path expression)                                                                                                    |                        |
|                                                                                                    |                        |
|                                                                                                    |                        |
|                                                                                                    |                        |
| Select all book Nodes                                                                                                    |                        |
|                                                                                                    |                        |
| The following example selects all the book nodes under the bookstore element:                                                             |                        |
| The following example selects an the book hodes under the bookstore element.                                                              |                        |
|                                                                                                    |                        |
| <pre>xmlDoc.selectNodes("/bookstore/book")</pre>                                                                                          |                        |
|                                                                                                    |                        |
| If you have IE 5 or higher you can try it yourself.                                                                                       |                        |
|                                                                                                    |                        |
|                                                                                                    |                        |
|                                                                                                    |                        |
| Select the First book Node                                                                                                    |                        |
|                                                                                                    |                        |
| The following example selects only the first book node under the bookstore element:                                                       |                        |
|                                                                                                    |                        |
|                                                                                                    |                        |
| <pre>xmlDoc.selectNodes("/bookstore/book[0]")</pre>                                                                                       |                        |
|                                                                                                    |                        |
| <u>If you have IE 5 or higher you can try it yourself</u>                                                                                 |                        |
| <u></u>                                                                                                    |                        |
|                                                                                                    |                        |
| <b>Note:</b> IE5 and later has implemented that [0] should be the first node, but according to the W3C standard it should have been [1]!! |                        |
|                                                                                                    |                        |
|                                                                                                    |                        |
|                                                                                                    |                        |
| A Workaround!                                                                                                    |                        |
|                                                                                                    |                        |
| A Workaround!<br>To solve the [0] and [1] problem in IE5+, you can set the SelectionLanguage to XPath.                                    |                        |

| The following                   | example selects only the first book node under the bookstore element:                 |
|---------------------------------|---------------------------------------------------------------------------------------|
|                                 | Property "SelectionLanguage", "XPath"<br>LectNodes("/bookstore/book[1]")              |
| Try it yoursel                  | <u>f</u>                                                                              |
| Select the                      | prices                                                                                |
| The following                   | example selects the text from all the price nodes:                                    |
| xmlDoc.sel                      | <pre>lectNodes("/bookstore/book/price/text()")</pre>                                  |
| If you have I                   | <u>E 5 or higher you can try it yourself</u> .                                        |
| Selecting                       | price Nodes with Price>35                                                             |
| The following                   | example selects all the price nodes with a price higher than 35:                      |
| xmlDoc.sel                      | <pre>lectNodes("/bookstore/book[price&gt;35]/price")</pre>                            |
| If you have I                   | E 5 or higher you can try it yourself.                                                |
| Selecting                       | title Nodes with Price>35                                                             |
| The following                   | example selects all the title nodes with a price higher than 35:                      |
| xmlDoc.sel                      | <pre>lectNodes("/bookstore/book[price&gt;35]/title")</pre>                            |
| If you have I                   | <u>E 5 or higher you can try it yourself</u> .                                        |
| <ul> <li>Previou</li> </ul>     | s Next •                                                                              |
| Your browser<br>frames.         | does not support inline frames or is currently configured not to display inline       |
| Want To E                       | Be A Web Master?                                                                      |
| If you want to<br>Service Provi | o be a Web Master, you will have to host your web site with an ISP (Internet<br>der). |